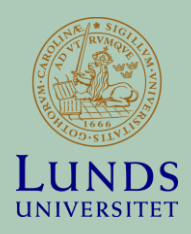

# Biblioteksintroduktion – Litteratursökning - Referenser

**MATTHIAS BANK, MEDICINSKA FAKULTETEN, BIBLIOTEK & IKT**

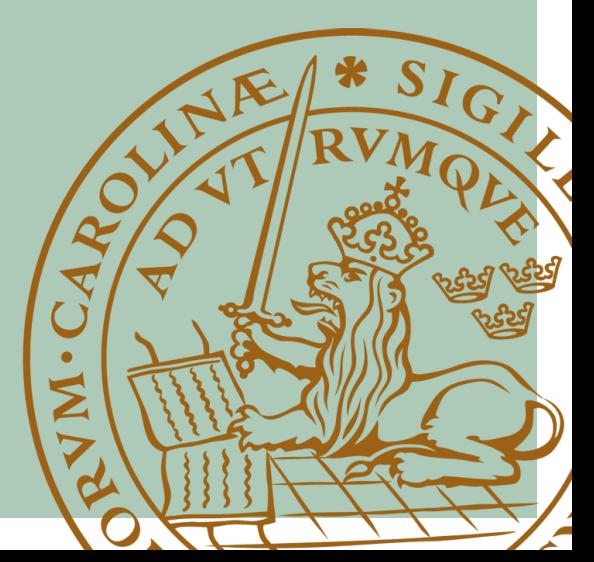

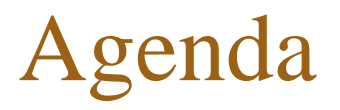

- Biblioteksintroduktion
	- Våra bibliotek, låneinformation
	- Hur får man tag i kurslitteraturen?
- Artikelsökning
	- LUBsearch
	- Pubmed
	- Cinahl

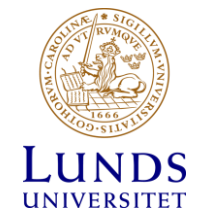

## Medicinska fakultetens bibliotek

- Medicinska fakultetens bibliotek, Lund, Health Sciences Centre – HSC, Margaretavägen 1B
- Clinical Research Centre CRC, Malmö Jan Waldenströms gata 35
- Öppettider: måndag-fredag, 10-16

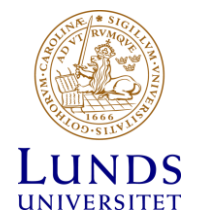

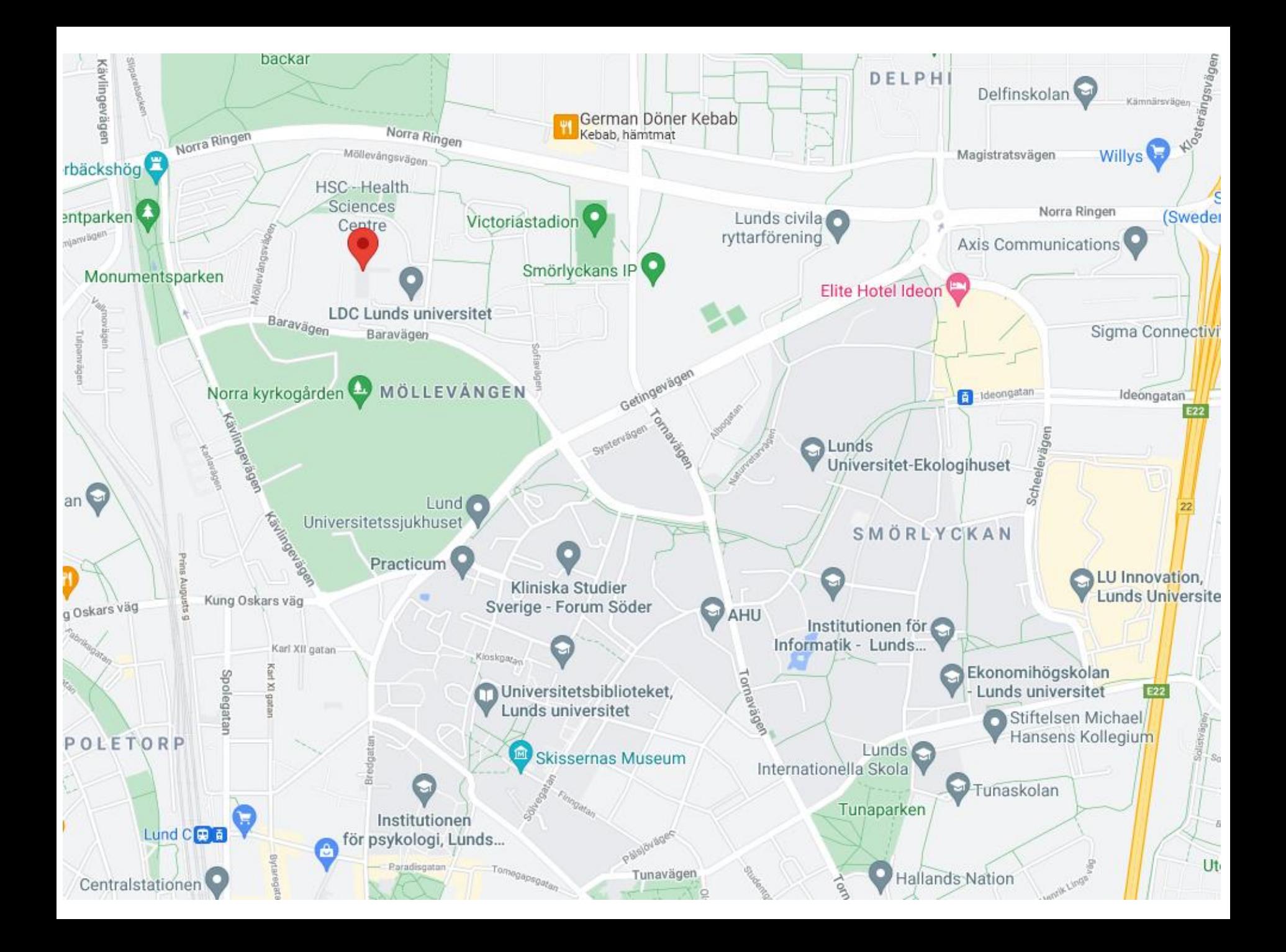

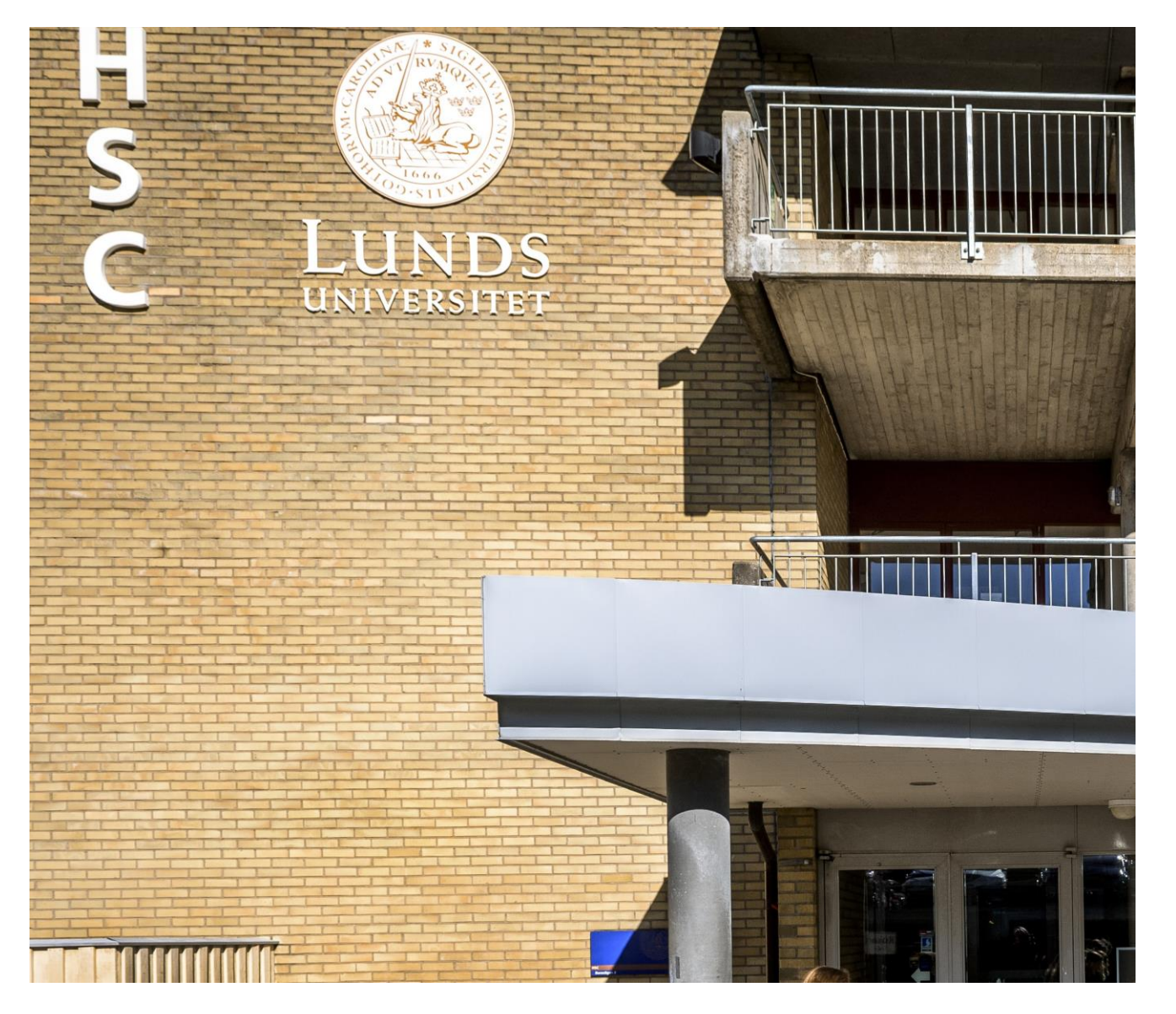

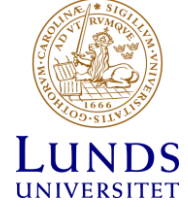

# Resurser på våra bibliotek

- Kurslitteratur och annan litteratur
- Datorarbetsplatser och läsplatser (begränsad p.g.a Covid)
- Grupprum (begränsad p.g.a. Covid)
- Skriva ut
- <https://www.student.med.lu.se/studieplatser-it/skriva-ut-och-kopiera>

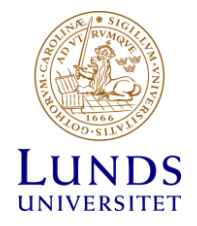

# Komma igång med att låna böcker

- Skaffa ett LU-kort
- Fungerar som passerkort och lånekort
- https://lukortet.lu.se/

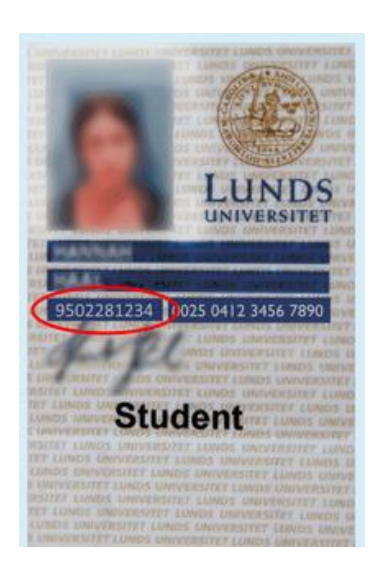

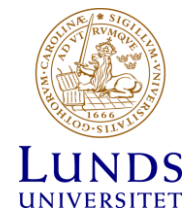

### Skaffa ett LU-kort (https://lukortet.lu.se/)

#### Juridicum receptionen

9 Lilla Gråbrödersgatan 4. Lund

#### **III** Karta

Veckodagar **Tider** Måndag-Fredag 8:00-16:00 Lördag-Söndag 9:00-17:00

#### **Universitetsbiblioteket**

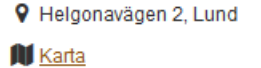

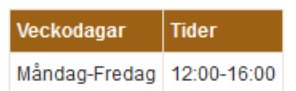

#### **LTH:s studiecentrum**

**Q** John Ericssons väg 4, Lund

#### **III** Karta

A Extra öppettider vid terminsstarten: 23-27 aug: 08:00-17:00 30 aug - 3 sep: 08:00-17:00 6-10 sep: 09:00-16:00

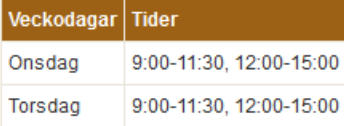

#### **Campus Helsingborg**

**Q** Universitetsplatsen 2, rum C146, Helsingborg

#### **III** Karta

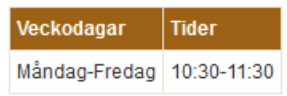

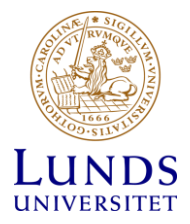

## Skaffa LU-kort

#### **CRC** Malmö

9 Jan Waldenströms gata 35, Malmö

#### **III** Karta

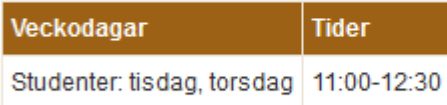

#### Musikhögskolan i Malmö

- 9 Ystadvägen 25, Malmö
- **N** Karta
- A Öppettider för personal enligt överenskommelse

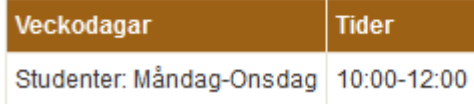

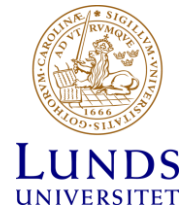

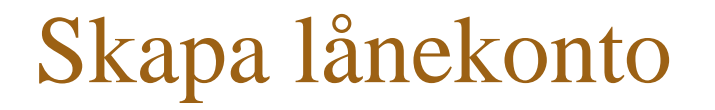

- Skapa lånekonto via formulär i [LUBcat](https://lubcat.lub.lu.se/)
- Ställ in hemmabibliotek och låntagarkategori ("Student Medicin")
- 15 min senare kan du börja låna böcker i lånemaskinen
- PIN-koden till LU-kortet behövs för att låna

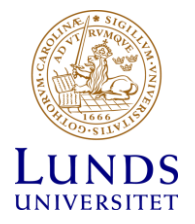

#### (https://www.student.med.lu.se/)

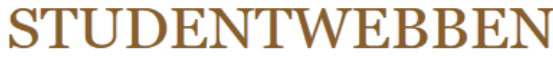

MEDICINSKA FAKULTETEN, LUNDS UNIVERSITET

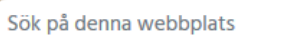

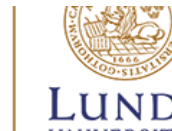

**In This page in English** 

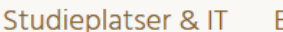

**Bibliotek** Stöd & redskap

 $\overline{\mathbf{y}}$ 

Internationella möjligheter

Ny student

Start > Medicinska fakultetens bibliotek

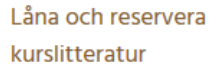

#### Medicinska fakultetens bibliotek

BIBLIOTEKETS STÖD TILL DIG SOM ÄR STUDENT

Litteratursökning i databaser

Skriva akademiskt

Hej student!

Vi på Medicinska fakultetens bibliotek ger dig stöd i att söka, referera och värdera vetenskaplig litteratur. Du har en kontaktbibliotekarie som kan hjälpa dig under hela din utbildning, till exempel med litteratursökningar och referenshantering.

#### Låna – Söka – Skriv

- · Våra öppettider
- · Låna och reservera böcker
- · 5 användbara verktyg för ditt akademiska skrivande
- · Litteratursökning i databaser
- 4 tips för dig som gör en litteraturstudie

#### Fråga oss!

#### Sök direkt

Sök

- · Bibliotekskatalogen LUBcat på Lunds universitets biblioteks webbplats
- LUBsearch Lunds universitet portal till e-resurser på lub.lu.se
- PubMed på pubmed.gov
- · Medicinska databaser i LUBsearch på lub.lu.se

Lånekonto & LU-kort

· Ansök om lånekonto på lub.lu.se

### LUBcat (https://lubcat.lub.lu.se)

LUBcat Bibliotekskatalogen vid Lunds Universitet

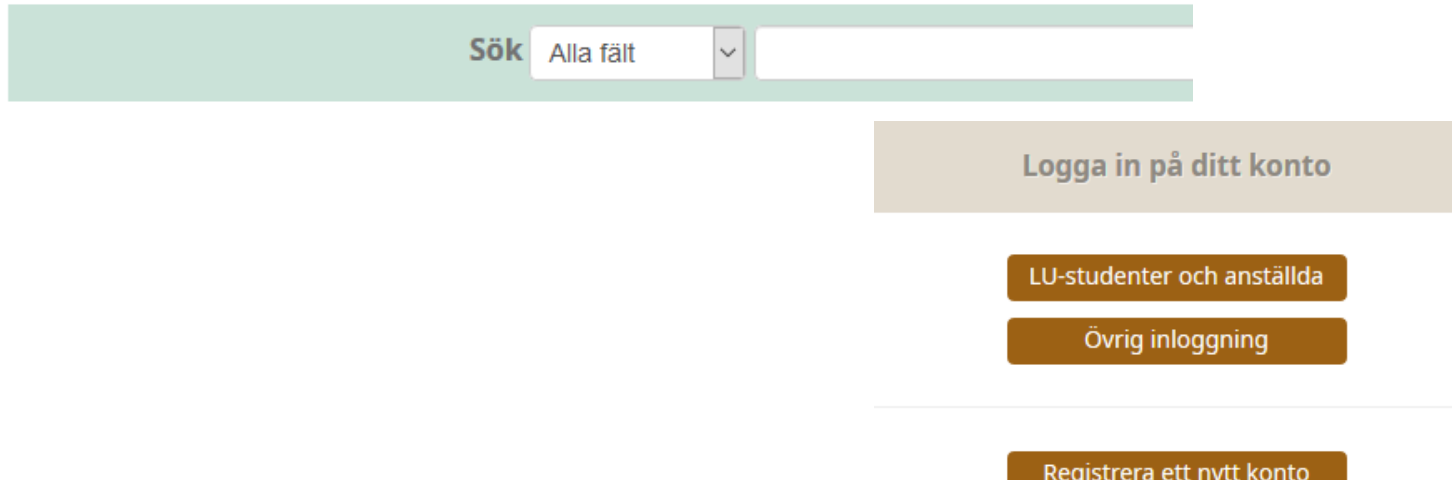

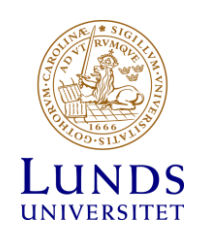

#### LUBcat Bibliotekskatalogen vid Lunds universitet

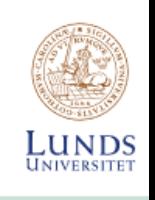

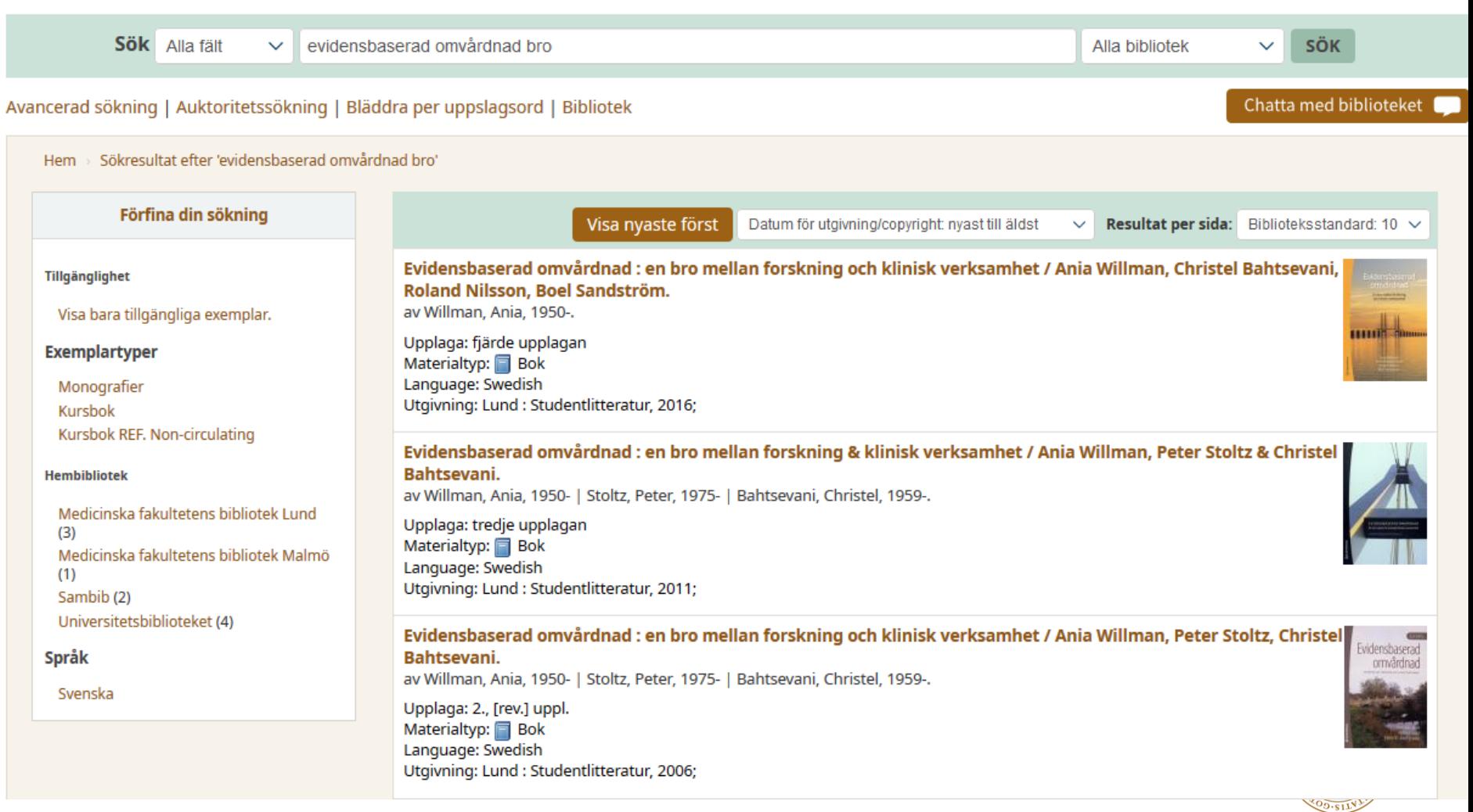

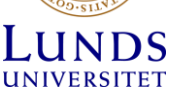

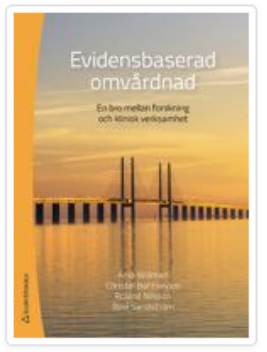

#### Evidensbaserad omvårdnad : en bro mellan forskning och klinisk verksamhet / Ania Willman, ( Roland Nilsson, Boel Sandström

Medverkande: Willman, Ania, 1950-.

#### Materialtyp: Bok

Utgivning: Studentlitteratur, 2016

Upplaga:4., [rev.] uppl.

ISBN:9789144109022.

Ämnen:Evidence-Based Nursing: methods | Clinical nursing research: methods | Omvårdnadsforskning | Evidensbaserad sjukvård | Omvårdnad DDC-klassifikation: 610.73072 Annan klassifikation:Vpg:b

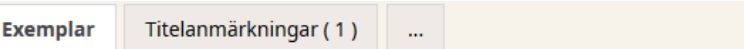

#### Antal reservationer: 2

#### Finns på hyllan

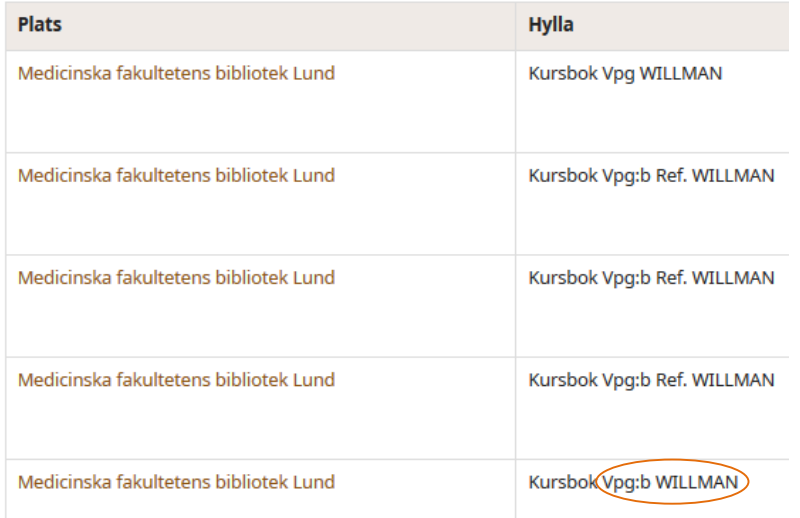

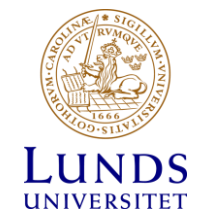

## Beställ boken för avhämtning

#### Köa på utlånade exemplar

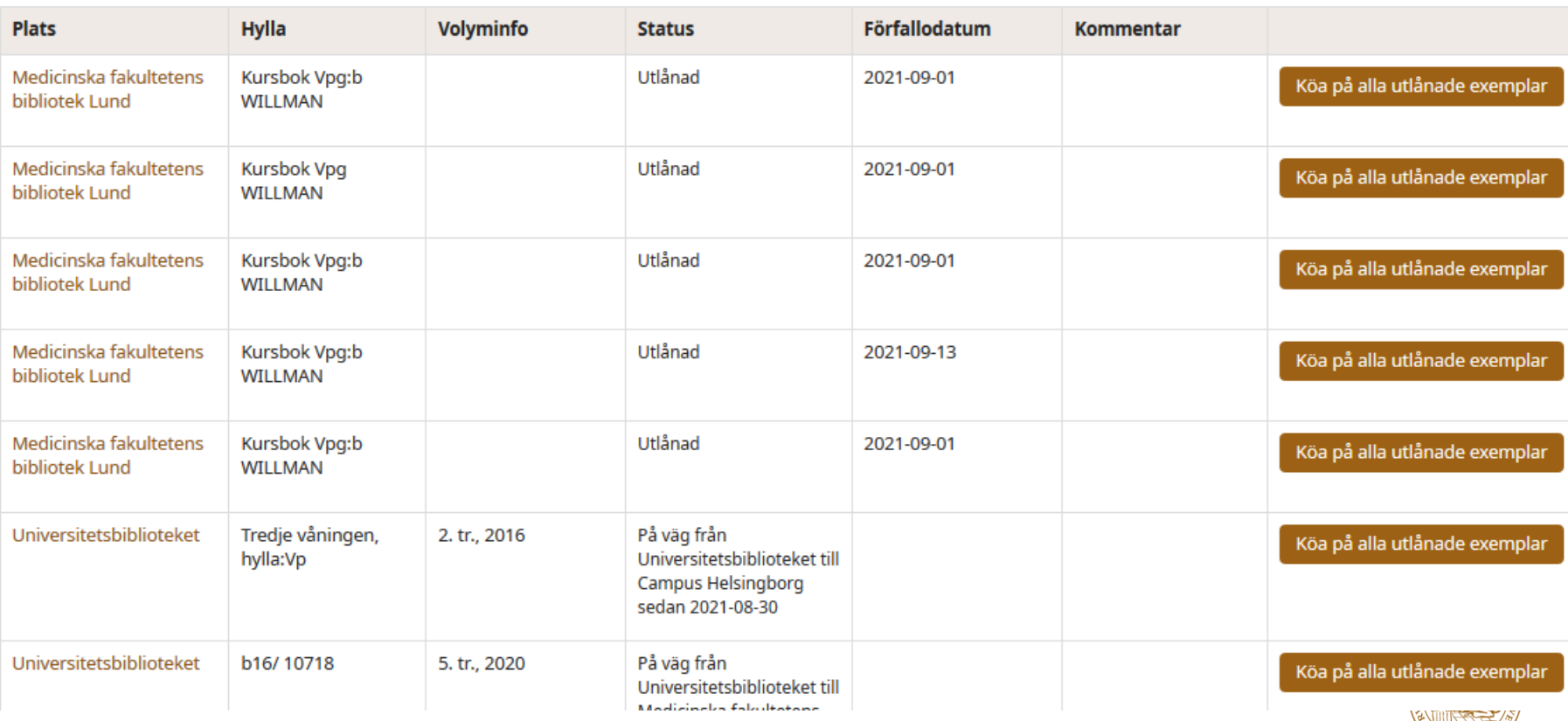

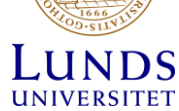

Lånepolicy

# Låneinformation

- Kursböcker: två veckors lånetid
- Automatiska omlån upp till 5 gånger
- Förseningsavgift 10 kr per bok/dag
- Fördjupningslitteratur, lånetid fyra veckor, 10 automatiska omlån

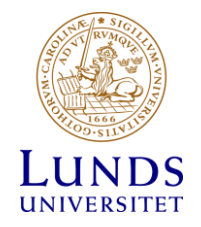

### Referensböcker

#### • Läses på plats, kan inte lånas hem

Medicinska fakultetens bibliotek HSC

Kursbok Vpg:b Ref. WILLMAN

Referensbok / Reference use only

Hämta själv på hyllan

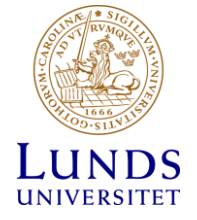

#### https://www.student.med.lu.se/studieplatser-it/skriva-ut-och-kopiera

 $\rightarrow$ Studieplatser Passerkort Studentkonto & trådlöst nätverk Ladda ner datorprogram Skriva ut och kopiera

#### Skriva ut och kopiera

Här kan du läsa om hur du gör för att skriva ut och vad du gör om en utskrift skulle bli misslyckad.

#### Medicinska fakultetens utskriftssystem

Dina utskrifter läggs i en central utskriftskö och kan hämtas vid valfri kopiator inom fakulteten som är ansluten till PaperCut. Du kan skicka dina utskrifter från datorer i datorsalar och våra bibliotek/studentcentrum eller från din egen dator. Inga utskrifter kommer ut förrän du har loggat in och identifierat dig på kopiatorn. Utskrifterna ligger kvar i utskriftssystemet i 12 timmar.

På print.lu.se kan du se vad det kostar att skriva ut. Öppnas i ett nytt fönster.

#### Skriva ut

- . Logga in på skrivaren med ditt studentkonto och identifiera dig med ditt LU-kort (alternativt annat passerkort) när du vill skriva ut, kopiera eller skanna.
- · Koppla ditt LU-kort vid kopiatorerna genom att lägga kortet på kortläsaren och logga in med ditt studentkonto. Bara ett kort kan vara kopplat till utskriftstjänsten.

#### Tänk på att:

· Pappersformatet måste vara A3, A4 eller A5. Andra pappersformat accepteras inte av PaperCut.

#### **ED** This page in E

Frågor & IT-support Kontakta bibliotekets informationsdiskar om du har frågor om utskrifter, kopiering eller skanning.

· Öppettider biblioteket informationsdiskar

#### Prislista för utskrifter  $\odot$

Klicka här för att se vad det kos att skriva ut.

# Kostnader för utskrifter

#### 器 This page in English

#### Prislista

#### Prislista för utskrifter på skrivare vid Lunds universitet

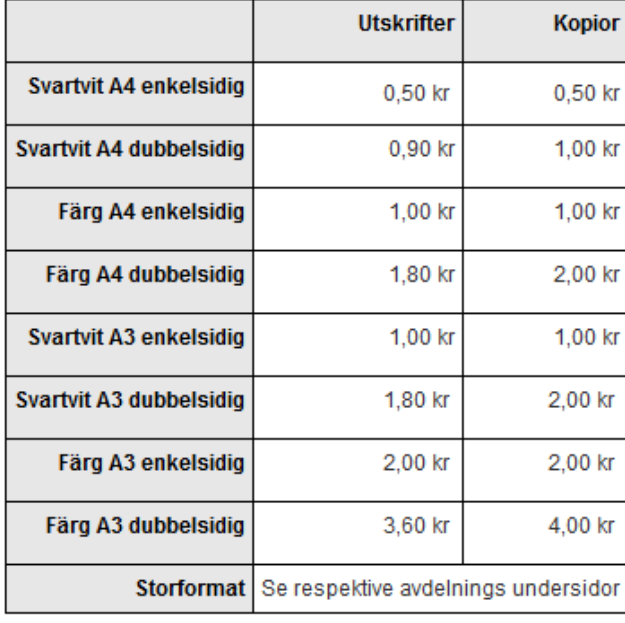

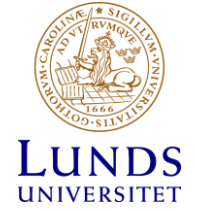

# Skriva ut från egen dator

#### FR This page in English

#### PaperCuts klient

Det finns en klient till PaperCut som kan installeras på din dator.

Observera att klienten bara fungerar vid direktutskrift, dvs inte vid web eller mailutskrift. Du måste också vara uppkopplad till LU:s nätverk, tex via Eduroam eller via VPN.

Om du har en dator som sköts av ditt IT-folk så har du den troligen redan installerad på datorn. Om du har en egenadministrerad dator så kan du hitta installationsfiler längre ner på sidan.

När klienten är installerad så dyker den upp som en liten symbol, ett P. i aktivitetsfältet (toolbar)/menyraden.

Detta hjälper klienten dig med:

- · Vid högerklick på ikonen får du upp en meny med länkar till dessa supportsidor (print.lu.se) och till PaperCuts användarportal.
- · Vid utskrift kommer det popup-meddelanden om din uppmärksamhet krävs, tex om det inte finns pengar nog på ditt konto, eller om utskriften av någon annan anledning misslyckats
- · Om du är kopplad till mer än ett kostnadsställe så får du ett popup-fönster vid utskrift så att du kan välja vilket kostnadsställe som skall betala den utskriften.

#### Klienter för nedladdning

#### Windows

När den är igång hittar du en liten ikon Ø i verktygsraden.

**POWSV** PaperCuts klient hittar du i aktivitetsfältet på Windows (andra ikonen från vänster)

Conn

ders are up to date.

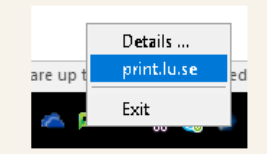

Vid högerklick syns denna  $meny$ 

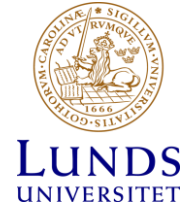

# Vetenskapliga artiklar

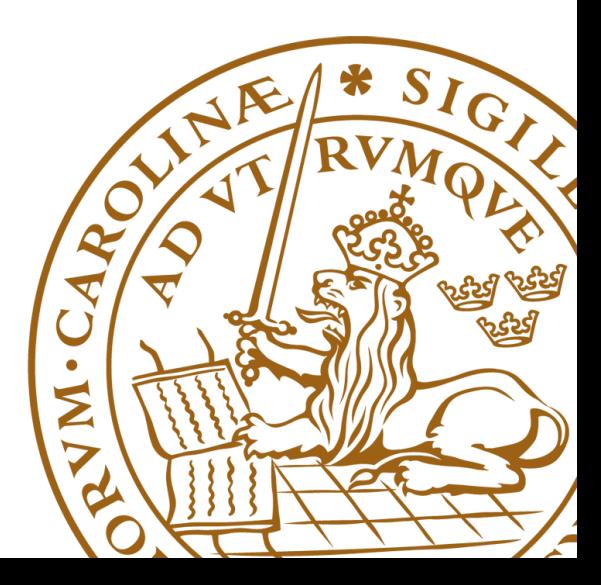

DOI: 10.1002/non2.560

#### **RESEARCH ARTICLE**

#### NursingOpen

WH EY

#### An integrated mental health and vocational intervention: A longitudinal study on mental health changes among young adults

#### Ulrika Lilieholm<sup>1,2</sup>  $\bullet$  | Elisabeth Argentzell<sup>1,2</sup> | Ulrika Beierholm<sup>1,2</sup>  $\bullet$

<sup>1</sup>Department of Health Sciences/Mental Health, Activity and Participation, Lund University, Lund, Sweden

<sup>2</sup>Centre for Evidence-based Psychosocial Interventions, Lund University, Lund, Sweden

#### Correspondence

Ulrika Liljeholm, Department of Health Sciences, Mental Health, Activity and Participation, Lund University, P.O. Box 157, SE-221 00 Lund, Sweden. Email: ulrika.liljeholm@med.lu.se

#### **Abstract**

Aim: This study aimed to investigate changes in mental health among young adults participating in an integrated mental health and vocational support intervention according to the Södertälje Supported Employment and Education model.

Design: A prospective longitudinal pre-post intervention study of 12 months. Methods: Instruments on depressive symptoms, quality of life, empowerment, engagement in activities and sociodemographic characteristics were administered to 42 young adults aged 19-28 years with mood disorders. Wilcoxon signed rank tests were used to assess changes in mental health.

Results: Statistically significant positive changes between baseline and 12 months were noted for quality of life and engagement in activities. Difference in empowerment scores neared significance and a statistical trend towards lower depression scores was seen, corresponding to moderate depression at baseline and less severe depression at 12 months.

Conclusions: Integrated mental health and vocational services may support young adults' mental health and is suggested to be linked to their personal recovery and clinical recovery.

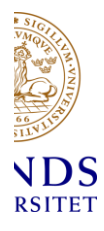

#### **Vetenskapliga artiklar**

- Handlar om *en* vetenskaplig studie
- Intellektuellt resonemang bakom studien
- Metoder som använts i studien, redovisning av resultat, diskussion
- Identifiera t ex
	- **Abstract**
	- **Introduktion/Bakgrund**
	- **Metod**
	- **Resultat**
	- **Diskussion**
	- **Litteraturreferenser**

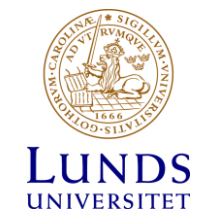

### Struktur av artiklar - IMRAD

- **Introduction**
- **Methods**
- **Results**
- **And Discussion**

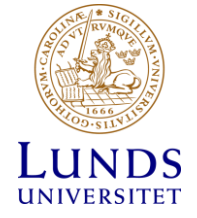

# LUBsearch

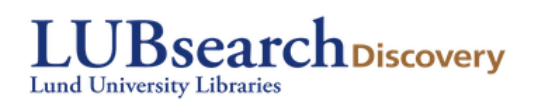

- Samlad ingång till universitetets elektroniska och tryckta resurser
	- E-tidskrifter/artiklar i fulltext
	- E-böcker
	- tryckta böcker

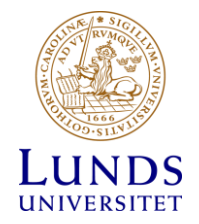

# Artikelsökning

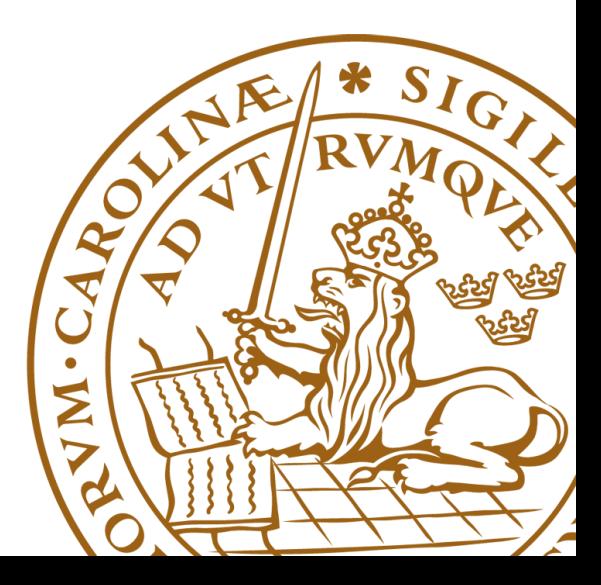

# Databaser för artikelsökning

Tvärvetenskapliga databaser

- LUBsearch, Scopus, Web of Science

Ämnesinriktade databaser

- PubMed, Cinahl

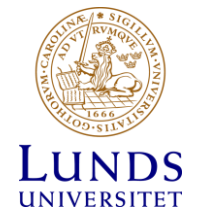

# Förbereda sökningen

- Utgå från frågeställningen
- Tänk igenom frågan/problemet
	- dela upp din frågeställning i delfrågor
	- mata inte in hela frågan med en gång

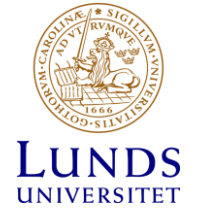

- Samla söktermer och synonymer för varje delfråga
- Sök en delfråga i taget
- Kombinera de olika stegen i slutet
	- bra kontroll över sökningen
	- lättare att kombinera sökorden med AND/OR

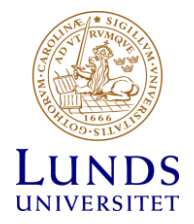

## Logiska operatorer

- AND (läggs till automatiskt)
	- träffarna måste innehålla båda sökord, träffmängden blir mindre
	- physiotherapy AND cognitive behavioral therapy
- OR
	- träffarna innehåller antingen det ena eller det andra eller båda sökord, träffmängden blir större
	- physiotherapy OR cognitive behavioral therapy

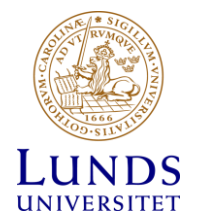

## Arbetssteg

- 1. Bryt ner frågeställningen i dess viktiga komponenter
- 2. Samla sökord, synonymer, stavningsvarianter för varje delfråga
- 3. Gör en sökning för varje delfråga
- 4. Kombinera dina söksteg
- 5. Spara/dokumentera sökningen

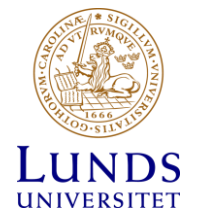

# Steg 1 - frågeställning

Kan träning eller fysioterapi förbättra livskvalitén och välmåendet hos patienter efter bröstcancerkirurgi?

- 1. Patienter med bröstcancer som har fått kirurgisk behandling
- 2. Träning/fysioterapi
- 3. Livskvalité/välmående

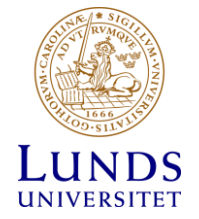

# Översätta frågan till engelska

Does exercise/physiotherapy improve the quality of life of patients after breast cancer surgery?

- 1. Patients with breast cancer who received surgery
- 2. Exercise/physiotherapy
- 3. Quality of life/well-being

Svensk Mesh,<https://mesh.kib.ki.se/> (träning - exercise)

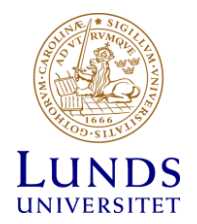

# Steg 2 – samla sökord

• Svensk Mesh,<https://mesh.kib.ki.se/>

(träning - exercise)

- Litteratur, kända artiklar
- Testsökningar i databaser

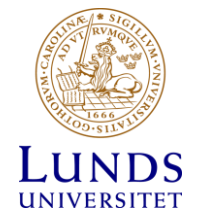

## Sökordslista efter

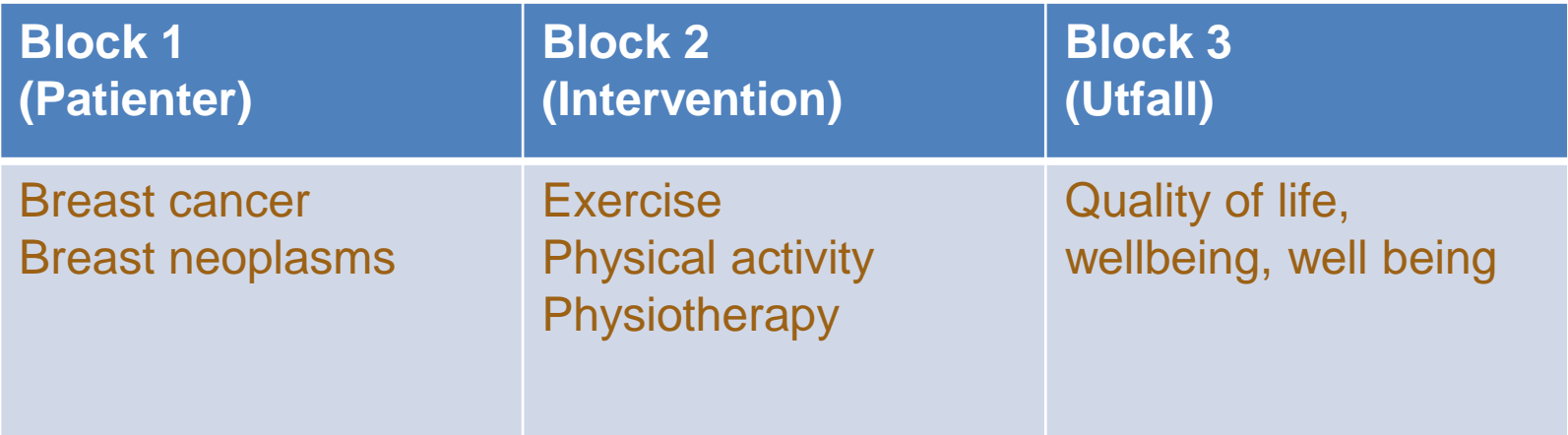

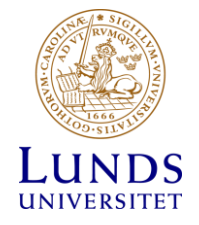

### PubMed

• PubMed produceras av *National Library of Medicine* (NLM)

Publined gov

- Täcker medicin, omvårdnad, m.fl.
- Ca 30 miljoner referenser
- Ledande medicinska litteraturdatabasen

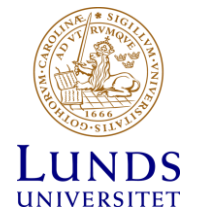

## CINAHL Plus with Fulltext

- Täcker 5000 tidskrifter inom vårdvetenskap och paramedicin
- Även referenser till bokkapitel, monografier, konferensrapporter, delvis i fulltext (html, pdf)
- Ca 4 miljoner referenser

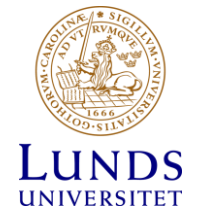

# Redovisning

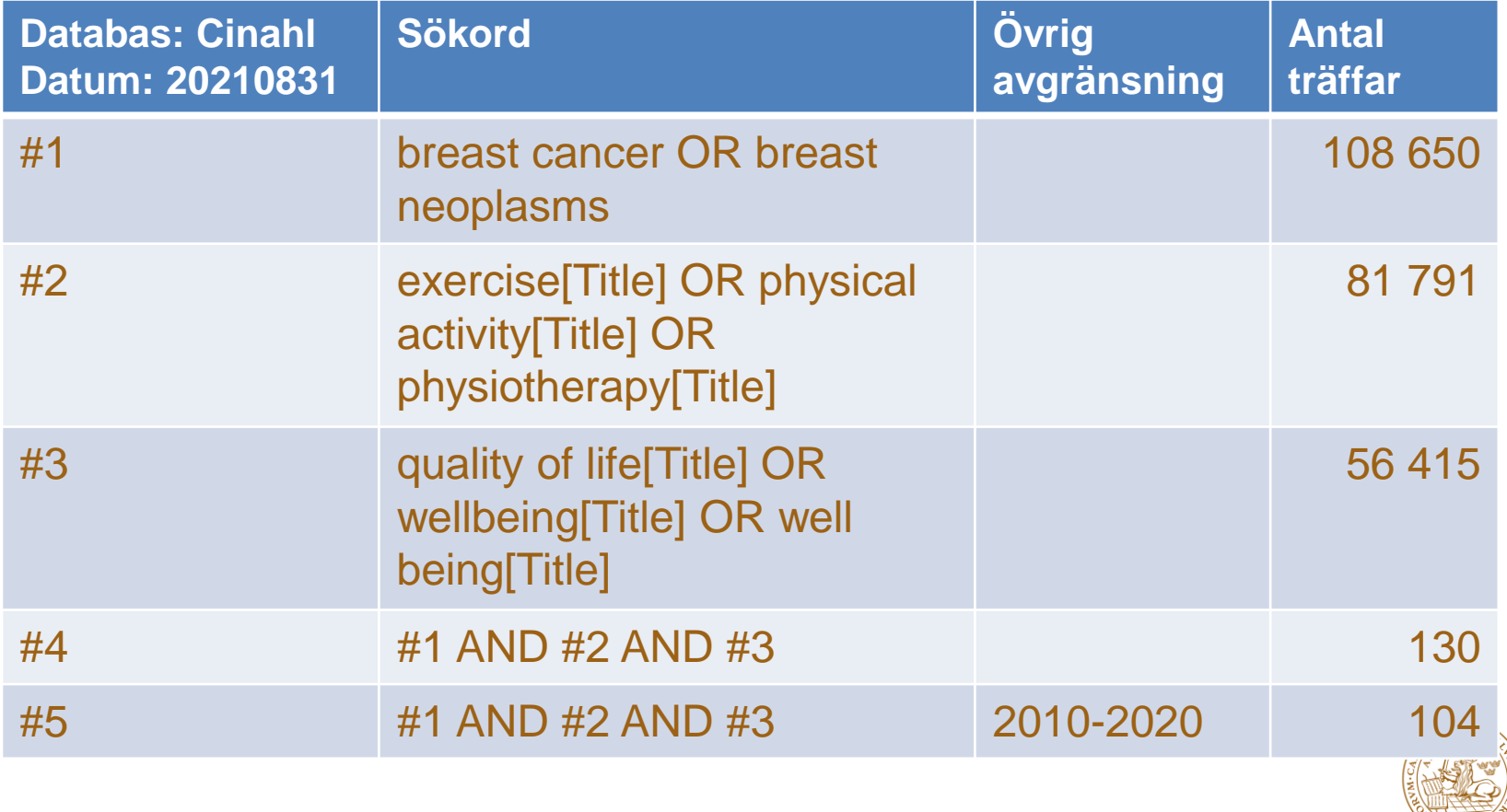

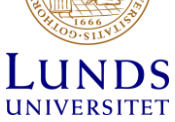

# Uppgift

Kan kognitiv beteendeterapi hjälpa cancerpatienter som har nedsatt psykisk hälsa/depression?

Does cognitive behavioral therapy have a positive effect in cancer patients who suffer of impaired mental health / depression?

- Sök i LUBsearch, Pubmed eller Cinahl
- Jobba stegvis
- Försök att avgränsa sökningen till det mest relevanta materialet

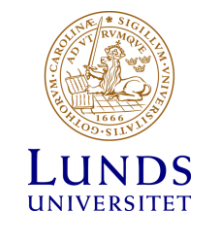

#### **Search History/Alerts**

**Print Search History** 

**Search with OR Refresh Search Results**  $\Box$  Select / deselect all **Search with AND Delete Searches** Search Search Terms **Search Options Actions**  $ID#$ П S<sub>4</sub> S1 AND S2 AND S3 Wiew Results (41) 1 View Details  $\blacksquare$  Edit **Expanders** - Apply equivalent subjects Search modes - Find all my search terms S<sub>3</sub> a) TI mental health or mental illness or mental disorder OR  $\Box$ View Results (64.266) 1 View Details  $\blacksquare$  Edit **Expanders** - Apply equivalent subjects depression OR depressive Search modes - Find all my search terms TI cancer OR neoplasm\* П S<sub>2</sub> View Results (305,809) *i* View Details  $Z$  Edit **Expanders** - Apply equivalent subjects Search modes - Find all my search terms a cognitive behavioral therapy S<sub>1</sub> View Results (21,372) 1 View Details  $\Box$  $\blacksquare$  Edit **Expanders** - Apply equivalent subjects Search modes - Find all my search terms

#### **Refine Results**

Search Results: 1 - 41 of 41

randomized controlled trial) ISSN: 2008-6709

Retrieve Searches Retrieve Alerts Save Searches / Alerts

Relevance ▼ Page Options ▼ Share  $\blacktriangleright$ 

**Current Search** 

Find all my search terms:

S1 AND S2 AND S3

**Expanders** 

Anadomin

1. Cognitive-Behavioral Therapy and Hypnosis Intervention on Anxiety, Depression, and Quality of Life in Patients with Breast Cancer Undergoing Chemotherapy: A Clinical Trial.

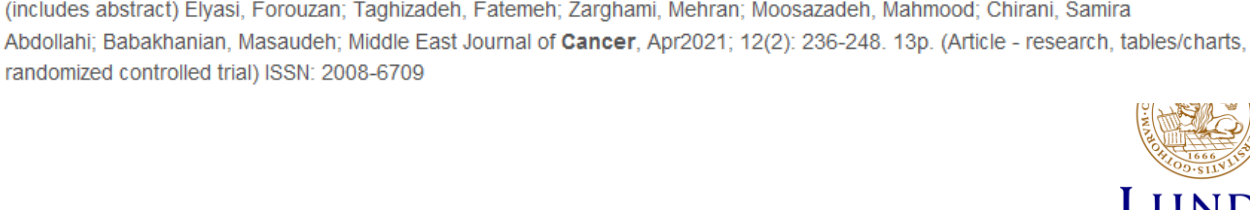

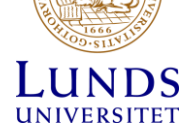

61  $\mathbf{F}$   $\ll$ 

# Referera – visa förankring i tidigare forskning

- Visa varifrån man har tagit sina metoder, vems metodiska resonemang man tar som utgångspunkt
- Visa vilket forskningsläge och vilka resultat man utgår ifrån, hur långt tidigare forskning har kommit
- Visa varifrån man har tagit nyare begrepp

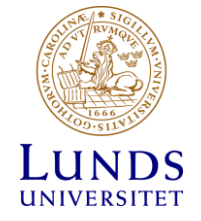

# Gott vetenskapligt uppförande – ange dina källor

- Informera läsaren om vem som har arbetat fram den tidigare forskningen och metodiken som man stödjer sig på
- att ge äran/credit till den som har gjort jobbet
- att undvika att göra sig skyldig till plagiat

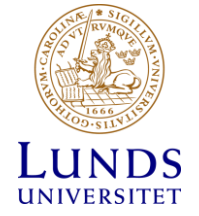

## Referenser – olika referensstilar

- Vancouver
- Harvard
- APA (American Psychological Association)

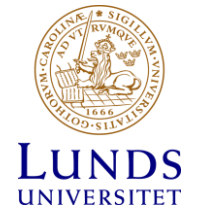

### APA-systemet

• Regler och riktlinjer för vetenskapliga arbeten (arbetets struktur, språkbruk, tekniska aspekter, referenser)

- Publication Manual of the American Psychological Association  $(7th ed.) - APA 7th$
- <https://apastyle.apa.org/products/publication-manual-7th-edition>

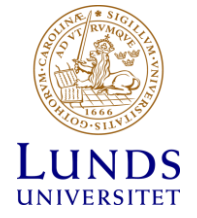

### Litteraturreferenser

Landa-Ramírez, E., Greer, J. A., Sánchez-Román, S., Manolov, R., Salado-Avila, M. M., Templos-Esteban, L. A., & Riveros-Rosas, A. (2020). Tailoring Cognitive Behavioral Therapy for Depression and Anxiety Symptoms in Mexican Terminal Cancer Patients: A Multiple Baseline Study. *Journal of Clinical Psychology in Medical Settings*, *27*(1), 54–67. https://doi.org/10.1007/s10880-019-09620-8

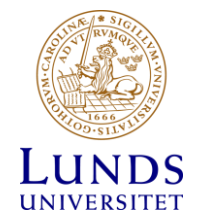

## Referenser: Tidskriftsartikel

Landa-Ramírez, E., Greer, J. A., Sánchez-Román, S., Manolov, R., Salado-Avila, M. M., Templos-Esteban, L. A., & Riveros-Rosas, A. (2020). Tailoring Cognitive Behavioral Therapy for Depression and Anxiety Symptoms in Mexican Terminal Cancer Patients: A Multiple Baseline Study. *Journal of Clinical Psychology in Medical Settings*, *27*(1), 54–67. <https://doi.org/10.1007/s10880-019-09620-8>

Författare1, A., Författare2, B. (År). Titel. *Tidskrift*, *volym*(nummer), sidnummer. https://doi.org/...

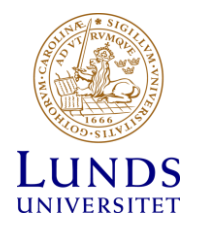

## Referenser: kapitel i bok med redaktörer

Ekberg, K. (2010). Arbetslivsinriktad rehabilitering. I C. Edling, G. Nordberg, M. Albin & M. Nordberg (Red.), *Arbets- och miljömedicin* (3 uppl., s. 117–130). Studentlitteratur.

Kapitelförfattares efternamn, X. (År). Kapiteltitel. I Redaktörernas namn (Red.), *Bokens titel* (upplaga, s. xx-xx). Förlag. DOI.

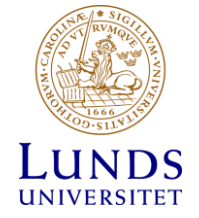

### Referenser i löpande text

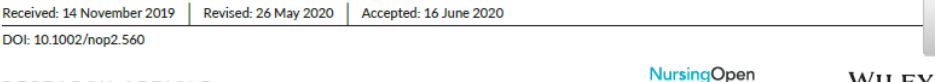

**RESEARCH ARTICLE** 

An integrated mental health and vocational intervention: A longitudinal study on mental health changes among young adults

Ulrika Lilieholm<sup>1,2</sup> (D) | Elisabeth Argentzell<sup>1,2</sup> | Ulrika Beierholm<sup>1,2</sup> (D)

#### **KEYWORDS**

bipolar disorder, community integration, major depressive disorder, psychiatric rehabilitation, recovery, vocational rehabilitation

#### **INTRODUCTION** 1

The increase in mental health problems among young adults has become a serious public health challenge (National Board of Health & Welfare, 2013). During 2000-2010, the number of young adults who had contact with mental health services in Sweden increased by about one third. In 2016, alarming statistics were seen. Fifteen per cent of young women and 10% of young men aged 18-24 years needed some form of psychiatric treatment (National

Board of Health & Welfare, 2017; Social Insurance report, 2014). Depressive disorders, different anxiety disorders and addiction are the diagnoses that have increased most rapidly (National Board of Health & Welfare, 2017). Mental health problems at a young age are associated with social, occupational or other important areas of functioning (American Psychiatric Association, 2013; Swan & Kendall, 2016). This situation prevents the development of important changes associated with adulthood (Babajide, Ortin, & Wei, 2019; Copeland, Angold, Shanahan, & Costello, 2014; Scott,

### Referenslista

#### **CONFLICTS OF INTEREST**

The authors report no conflicts of interest.

#### **FTHICAL APPROVAL**

The first sample was derived from a randomized controlled trial of participants ( $N = 10$ , ages 20-26 years) in Scania County Council, which was approved by the Regional Ethical Review Board (Reg. no. 2011-544) [33]. An additional ethical application was obtained for a sample in the city of Sodertalje, with a focus on young adults (N = 32, ages 18-26 years) (Reg. No. 2014-277).

ORCID Ulrika Liljeholm Dhttps://orcid.org/0000-0003-2122-3409

Ulrika Beierholm D https://orcid.org/0000-0001-7505-6955

#### **REFERENCES**

- Altman, D. G. (1991). In practical statistics for medical research. London: Chapman & Hall.
- American Psychiatric Association (2013). Diagnostic and statistical manual of mental disorders, 5th ed. Arlington, VA: Author.
- Anthony, W. A. (1993). Recovery from mental illness: The guiding vision of the mental health service system in the 1990s. Psychosocial Rehabilitation Journal, 16, 11-23. https://doi.org/10.1037/h0095655

with schizophrenia: Relationships to self-related variables, psychopathology and quality of life. The American Journal of Occupational Therapy, 61, 21-32. https://doi.org/10.5014/ajot.61.1.21

- Bejerholm, U., Hansson, L., & Eklund, M. (2006). Profiles of occupational engagement in people with schizophrenia. POES: Development of a new instrument based on time-use diaries. British Journal of Occupational Therapy, 69, 58-68. https://doi.org/10.1177/03080 2260606900203
- Bejerholm, U., Larsson, M. E., & Johanson, S. (2017). Supported employment adapted for people with affective disorders-A randomized controlled trial. Journal of Affective Disorders, 207, 212-220. https://doi. org/10.1016/j.jad.2016.08.028
- Bejerholm, U., & Lundgren-Nilsson, A. (2015). Rasch analysis of the profiles of occupational engagement in people with severe mental illness (POES) instrument. Health Quality Life Outcomes, 13, 130. https://doi. org/10.1186/s12955-015-0327-0
- Bejerholm, U., & Roe, D. (2018). Personal recovery within positive psychiatry. Nordic Journal of Psychiatry, 72, 420-430. https://doi. org/10.1080/08039488.2018.1492015
- Bellack, A. S., & Drapalski, A. (2012). Issues and developments on the consumer recovery construct. World Psychiatry, 11, 156-160. https:// doi.org/10.1002/j.2051-5545.2012.tb00117.x
- Bergmark, M., Bejerholm, U., Svensson, B., & Markström, U. (2018). Complex interventions and interorganisational relationships: Examining core implementation components of assertive community treatment. International Journal of Integrated Care, 18, 11, https://doi. org/10.5334/ijic.3547
- Bird, V., Leamy, M., Tew, J., Le Boutillier, C., Williams, J., & Slade, M. (2014). Fit for purpose? Validation of a conceptual framework for personal

## Referenser i löpande text: En eller två författare

Ange författare och årtal inom parantes och skilja åt med kommatecken. Nämner man författaren mitt i meningen sätts endast årtalet i parantes.

- En författare
	- …som tidigare forskning har argumenterat (Backman, 2008).
	- Backman (2008) argumenterar att
- Två författare
	- …kom fram till ett jämförbart utfall (Kamhi & Catts, 2005).
	- Kamhi och Catts (2005) kom fram till…

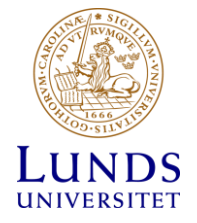

# Verk med tre eller fler författare i löpande text

Ange den första författaren följt av et al.

- (Magnusson et al., 2018)
- Magnusson et al. (2018) beskriver att...

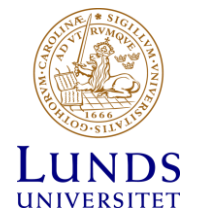

### Fler APA-regler

- Flera verk inom samma texthänvisning
	- (Hansson, 2008; Svensson, 2007; Yngvesson, 2009)
	- Alfabetisk sortering
- Samma författare med flera verk i samma texthänvisning
	- (Abbas, 2016, 2019)
- Samma författare med flera verk från samma år
	- (Abbas 2017a, 2017b)
	- Lägg till en bokstav till varje verk

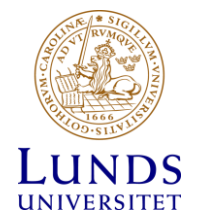

### Fler APA-regler

- Olika författare med samma efternamn måste särskiljas genom att lägga till initialer
	- (B. Svedberg, 2003; L. Svedberg, 2007)
- Sidnummer måste anges om man refererar till en specifik tabell eller figur
	- (Lindgren, 2005, s. 37)

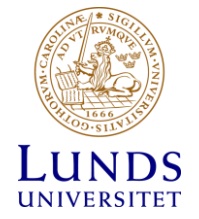

### Referenslistan - sortering

- Referenserna samlas i en lista (alfabetisk ordning) på en ny sida efter din text.
- Referenserna sorteras alfabetiskt efter första författaren tex Löf, S. före Löfgren, B. och Lööf, A.
- Verk som en författare skrivit helt själv placeras före de verk som hen publicerat tillsammans med andra.
- Flera källor av samma författare placeras i kronologisk ordning
	- Cullberg, J. (2001)
	- Cullberg, J. (2003)
	- Cullberg, J. & Beck, C. (2002)

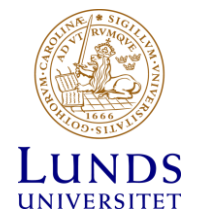

### Referenslistan - böcker

- Bok
	- Författare, A. (år). *Huvudtitel: Undertitel* (upplaga). Förlag. DOI (om det finns).
	- Birkler, J. (2007). *Filosofi och omvårdnad: Etik och människosyn*. Liber.
	- Lennquist, S. (Red.). (2007). *Traumatologi.* Liber.

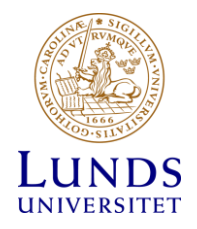

# Kapitel i bok

- Ekberg, K. (2010). Arbetslivsinriktad rehabilitering. I C. Edling, G. Nordberg, M. Albin & M. Nordberg (Red.), *Arbets- och miljömedicin* (3 uppl., s. 117– 130). Studentlitteratur.
- Kapitelförfattares efternamn, X. (År). Kapiteltitel. I Redaktörernas namn (Red.), Bokens titel (upplaga, s. xx-xx). Förlag. DOI.

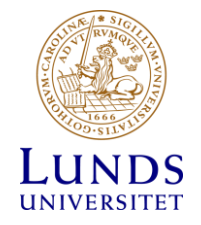

### Tidskriftsartikel

- Författare1, A. & Författare2, B. (År). Titel. *Tidskrift*, *volym*(nummer), sidnummer. <https://doi.org/>...
- Författare1, A., Författare2, S., Författare3, L., Författare4, K., & Författare5, B. (År). Titel. *Tidskrift*, *volym*(nummer), sidnummer. https://doi.org/...
- Författare1, A. & Författare2, B. (År). Titel. *Tidskrift*, *volym*(nummer), Artikel e201715. <https://doi.org/>...

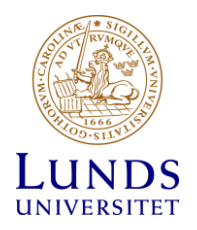

### Myndighet eller organisation som författare

En myndighet, organisation eller liknande står för författarskapet

- Finns det en vedertagen förkortning kan den användas. Dock skrivs namnet ut i sin helhet vid första tillfället
	- …som nyligen visades (Statens beredning för medicinsk och social utvärdering [SBU], 2019)
	- Statens beredning för medicinsk och social utvärdering (SBU, 2019) beskriver…
	- Därefter SBU (2019) eller (SBU, 2019)

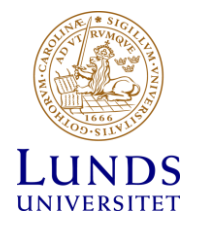

# Rapport

Organisation (År). *Titel* (Serie serienummer). Utgivare. URL.

• Socialdepartementet (2019). *Stärkt skydd för den enskilde vid estetiska behandlingar* (Ds 2019:20). https://www.regeringen.se/rattsligadokument/departementsserien-och-promemorior/2019/10/ds-201920/

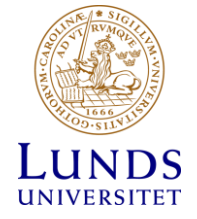

### Webbsidor

Refereras det till en specifik webbsida gäller för referenslistan

- Författare, X./Organisation/Myndighet. (Datum). *Titel.* URL
- Folkhälsomyndigheten. (8 oktober 2019). *Sjukdomsinformation om influensa.* https://www.folkhalsomyndigheten.se/smittskyddberedskap/smittsamma-sjukdomar/influensa-/

I texten: (Folkhälsomyndigheten, 2019)

Datum avser datumet då webbplatsen senast uppdaterades. Om det endåst står år, ange endast år.

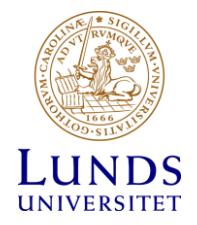

# Lag, författning, föreskrift

*Titel* (SFS År:Nr). Utgivare. URL

• *Hälso- och sjukvårdslag* (SFS 2017:30). Socialdepartementet. https://www.riksdagen.se/sv/dokument-lagar/dokument/svenskforfattningssamling/halso--och-sjukvardslag\_sfs-2017-30

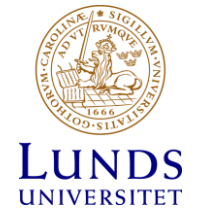

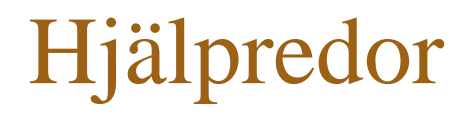

- KI:s guide,<https://tools.kib.ki.se/referensguide/apa/>
- Libguide: "Reference guide for APA 7th edition Short version", [https://libguides.lub.lu.se/apa\\_short](https://libguides.lub.lu.se/apa_short)
- Ta även hjälp av databaserna: LUBsearch, Pubmed, etc.

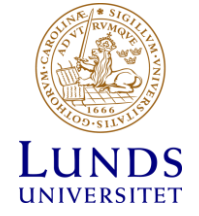

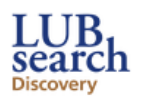

cognitive behavioral therapy

Search

 $\circled{?}$ 

Basic Search Advanced Search Search History

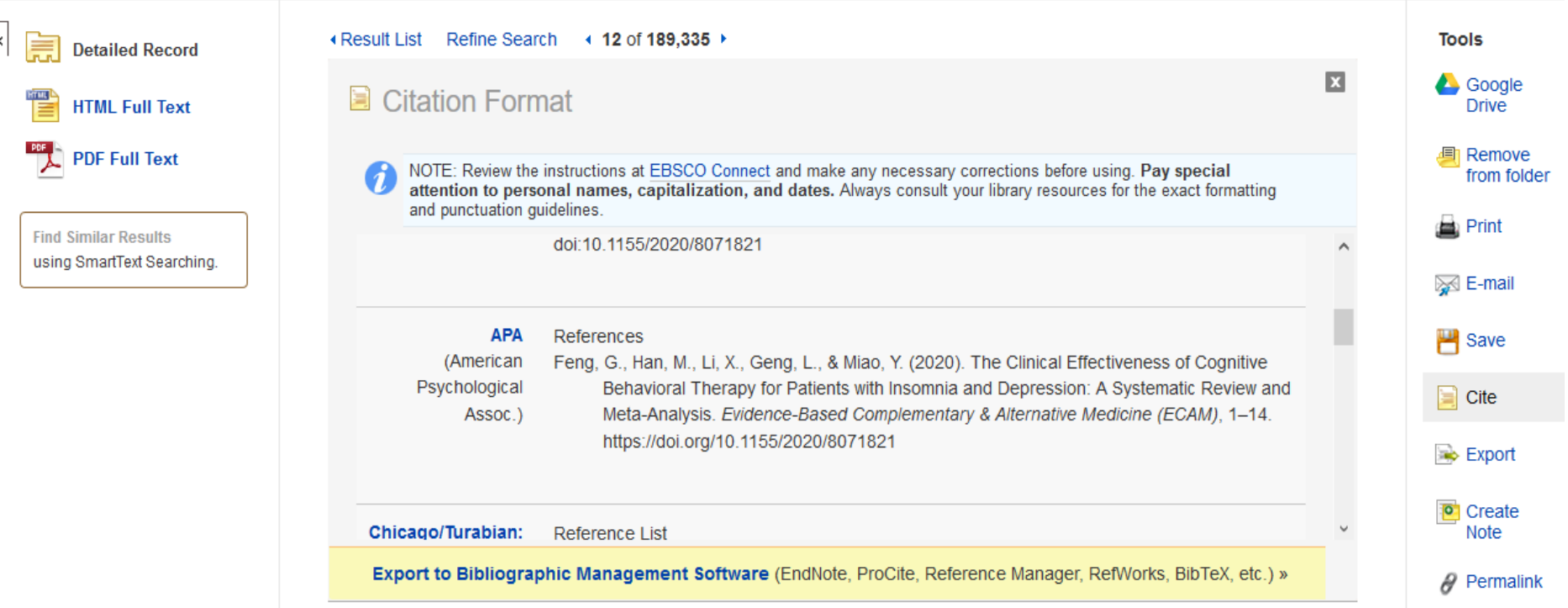

 $\overline{\mathsf{x}}$ 

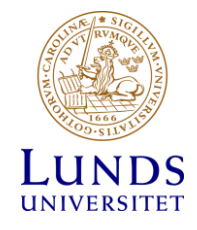

## Referens från Pubmed

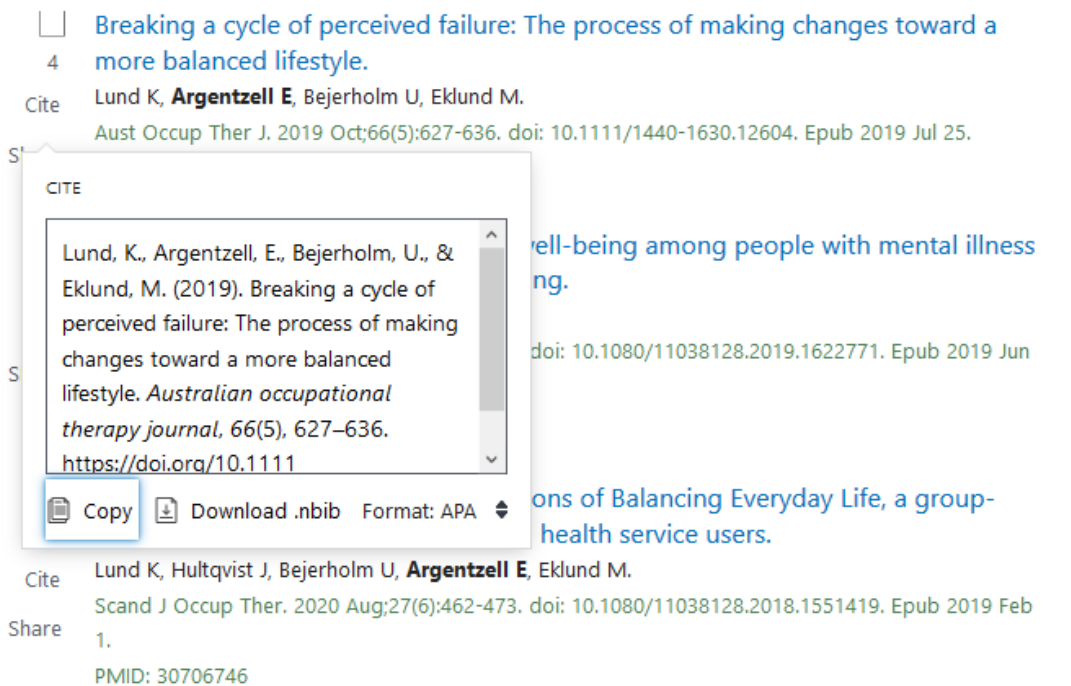

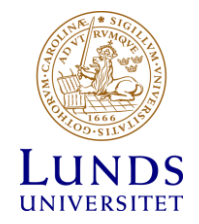

# EndNote [\(https://canvas.education.lu.se/courses/3787/modules](https://canvas.education.lu.se/courses/3787/modules))

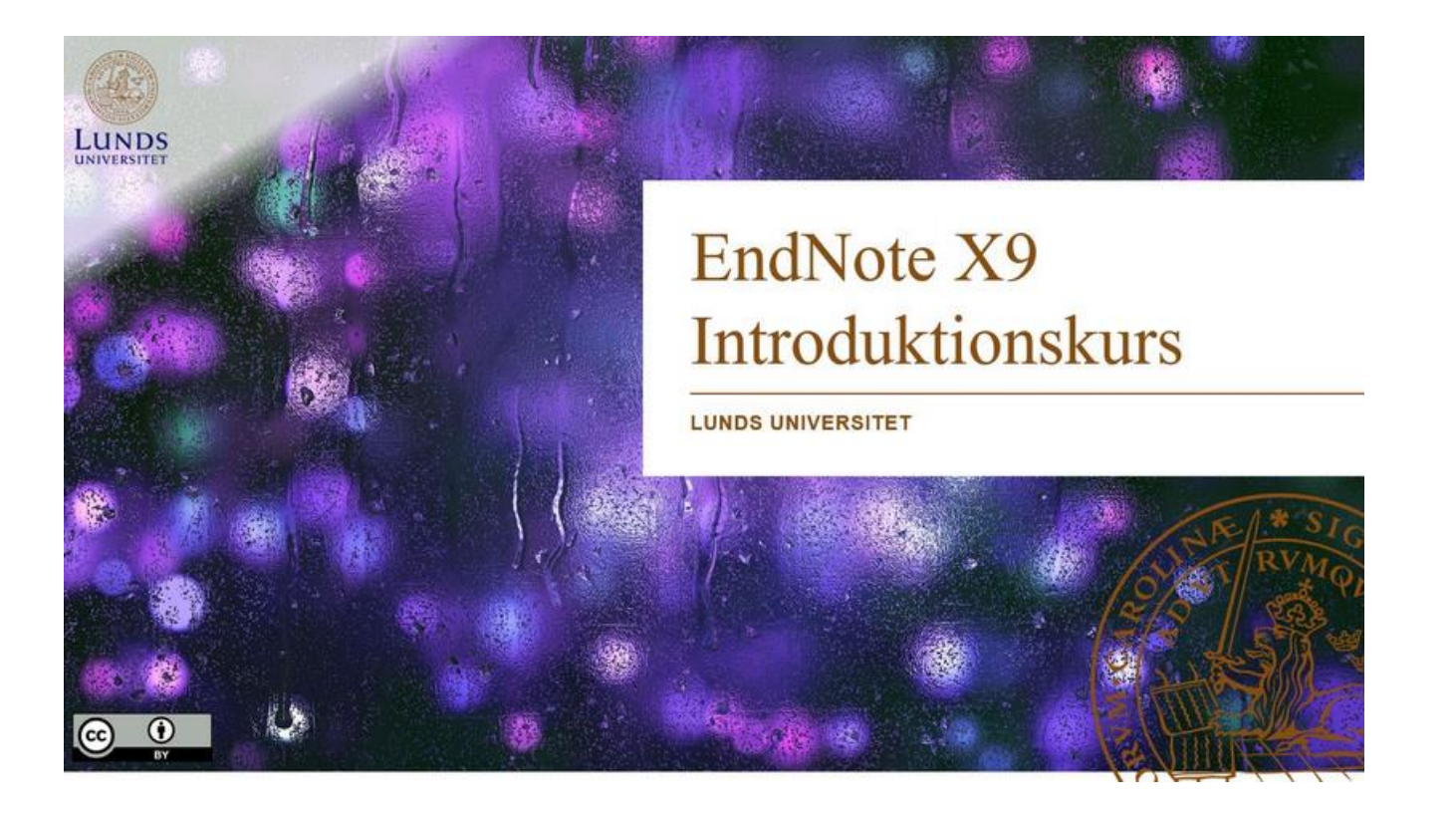

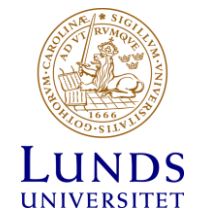

### **STUDENTWEBBEN**

#### **MEDICINSKA FAKULTETEN, LUNDS UNIVERSITET**

Studieplatser & IT **Bibliotek** Stöd & redskap Internationella möjligheter Ny student

Studieplatser & IT > Ladda ner datorprogram Start  $\rightarrow$ 

 $\mathbf{\mathbf{>}}$ 

#### Studieplatser

Passerkort

Studentkonto & trådlöst nätverk

Ladda ner datorprogram

#### Skriva ut och kopiera

# Ladda ner datorprogram

Här hittar du information om de program som du kan behöva i dina studier.

#### Datorprogram

Du som student har kostnadsfri tillgång till många olika program, bland annat Microsoft Office 365, referenshanteringsprogrammet EndNote samt statistikprogrammet SPSS. Du når programvarorna via Studentportalen (logga in med ditt studentkonto). För att hämta programmen måste du vara ansluten till universitetets nätverk.

### Tack!

• Kontakta oss vid frågor, <https://webforms.med.lu.se/fraga-biblioteket/>

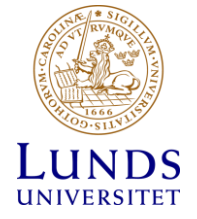